# **Tema 8. Rectas y Planos en el Espacio Tema 8. Rectas y Planos en el Espacio**

- 1. Ecuaciones de una recta
- 2. Ecuaciones de un plano
- 3. Posiciones relativas
	- 3.1. Dos planos. Ecuaciones generales
	- 3.2. Un plano y una recta
		- 3.2.1. Ecuación general de ambos
		- 3.2.2. Ecuación vectorial de la recta y general del plano
		- 3.2.2. Ecuación vectorial de ambos
	- 3.3. Dos rectas
		- 3.3.1. Ecuación general de ambas
		- 3.3.2. Ecuación vectorial de ambas
	- 3.4. Tres planos

### 4. Problemas tipo

- 4.1. Recta que pasa por un punto corta perpendicularmente a otra
- 4.2. Recta que pasa por un punto y corta a otras dos
- 4.3. Recta que corta perpendicularmente a otras dos

# **1. Ecuaciones de una recta 1. Ecuaciones de una recta**

Para obtener una recta se necesita un **punto** de la recta P (y con él su **vector posición** :  $\vec{p} = \overline{OP}$  ) y un **vector** paralelo a la recta  $\vec{v}$  (**vector director**). *p*= $\overline{OP}$ 

• Ecuación vectorial: <sub>Punto</sub> genérico de la recta: X → *r*:  $\vec{x} = \vec{p} + \lambda \vec{v}$ 

**[Geogebr](https://ggbm.at/QnXUM5eY)** [a](https://ggbm.at/QnXUM5eY)

- Ecuaciones paramétricas
- Ecuación continua (realmente son tres). En las paramétricas se despeja λ y se iguala *r*:

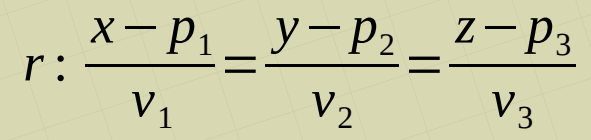

 $r$ : $y = p_2 + \lambda v_2$ 

 $\left| z = p_3 + \lambda v_3 \right|$ 

 $x = p_1 + \lambda v_1$ 

● Ecuación general (implícita). Se multiplica en cruz dos veces en la ecuación continua, se iguala a 0 y se forma un sistema de dos ecuaciones. (Hay que asegurarse que el sistema sea de rango 2). Se obtiene:

$$
r:\begin{cases} A_1x+B_1y+C_1z+D_1=0\\ A_2x+B_2y+C_2z+D_2=0 \end{cases}
$$

Para pasar de la ecuación general a cualquiera de las otras se resuelve el sistema.

Si a partir de la ecuación general solo buscamos el vector director: ver [Apartado 2.2.](#page-5-0)

#### Ejemplo 1:

Obtener la ecuación general de la recta que pasa por los puntos A(0,1,-1) y B(-3,2,-1)

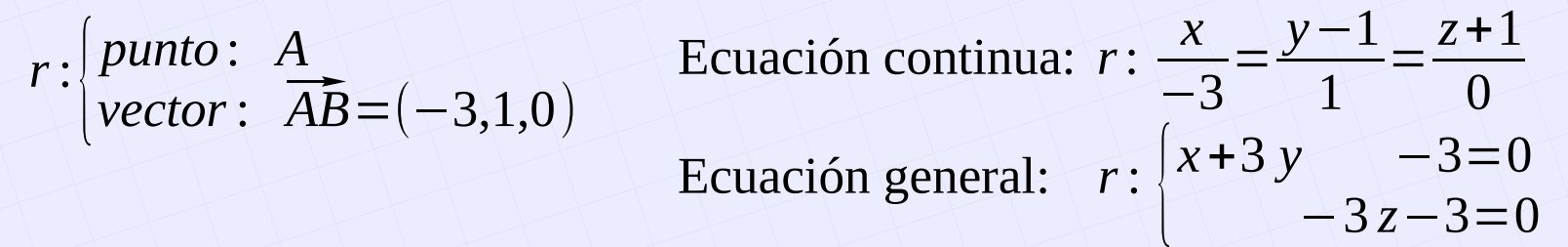

#### Ejemplo 2:

Obtener tres puntos de la recta r. Uno de ellos debe ser el punto de corte con el plano OXZ *x*+3 *y*−*z*−3=0

 $r: \left\{ \frac{x}{x} \right\}$ −2 *x*−3 *z*−3=0

Resolvemos el sistema. Estudiamos los rangos, "de cabeza" para ver qué incógnita despejamos. En este caso z.

$$
r: \begin{cases} x = \frac{3+3\lambda}{-2} \\ y = \frac{9+5\lambda}{6} \\ z = \lambda \end{cases}
$$

- Un punto lo tenemos en la ecuación.
- Para sacar otro punto damos un valor a  $\lambda$  (p.ej.  $\lambda = 1$ ).
- $\bullet$  Para el tercero hay que hacer  $y = 0$

Soluciones: A(-3/2 , 3/2 , 0) , B(-3 , 7/3 , 1) , C(6/5 , 0 , -9/5)

# **2. Ecuaciones de un plano 2. Ecuaciones de un plano**

Hay dos posibilidades para obtener las ecuaciones:

- Caso 1: A partir de un punto del plano y dos vectores paralelos al plano y L.I. (no  $\mathsf{paralelos}$  entre ellos)  $\to \mathsf{\Pi} : (P$  ,  $\overline{\mathsf{u}}$  ,  $\overline{\mathsf{v}})$  [Geogebra](https://ggbm.at/QnXUM5eY)
- Caso 2: A partir de un punto del plano y un vector normal (perpendicular) al plano  $\rightarrow$   $\Pi$  : ( $P$  ,  $\overline{\eta}$ ) [Geogebra](https://ggbm.at/QnXUM5eY)

### **2.1. Caso 1**  $\rightarrow \Pi$  **: (P,**  $\overline{u}$ **,**  $\overline{v}$ **)**

- Ecuación vectorial: Punto genérico del plano:  $X \rightarrow \pi : \vec{x} = \vec{p} + \lambda \vec{u} + \mu \vec{v}$
- Ecuaciones paramétricas

 $\pi$ :  $y = p_2 + \lambda u_2 + \mu v_2$  $\left| z = p_3 + \lambda u_3 + \mu v_3 \right|$  $x = p_1 + \lambda u_1 + \mu v_1$ 

- Ecuación continua no hay
- Ecuación general (implícita): Los vectores  $\{PX, \overline{u}, \overline{v}\}$  son coplanarios, por tanto su rango es 2 y su determinante es 0

 $\mathbb{L}$ *x*−*p*<sub>1</sub> *y*−*p*<sub>2</sub> *z*−*p*<sub>3</sub>  $u_1$   $u_2$   $u_3$  $v_1$   $v_2$   $v_3$ 

Se desarrolla y se obtiene:  $Ax + By + Cz + D = 0$ 

#### **2.2. Caso 2 → Π : (P , n)**

Tenemos un punto P del plano y un vector  $\overline{n}$  normal al plano. Si X es un punto genérico del plano, los vectores  $\overline{PX}$  y  $\overline{n}$  son perpendiculares, o sea,  $\overline{PX}$  $\overline{n} = 0$ 

$$
(x-p_1) \cdot n_1 + (y-p_2) \cdot n_2 + (z-p_3) \cdot n_3 = 0
$$

Se desarrolla esto y se obtiene una ecuación general *Ax*+*By*+*Cz*+*D*=0

Se puede observar que  $A = n_1$ ;  $B = n_2$ ;  $C = n_3$ . O sea, que si se mira al revés, cuando tenemos una ecuación general de un plano, el vector  $\overline{\mathbf{n}} = (\mathbf{A}, \mathbf{B}, \mathbf{C})$  es un vector **normal al plano.**

Para pasar de la general a alguna de las anteriores se resuelve la ecuación general: p. ej.:  $z = \lambda$ ,  $y = \mu$ , x se despeja

Ejemplo. Hallar las ecuaciones del plano que pasa por los puntos  $A(0,1,0)$ ,  $B(3,3,3)$ ,  $C(2,-2,4)$ 

 $\pi\!:\! \left\vert \frac{P}{\nu}\right\vert$  $punto: A$ <br>*vector*:  $\overrightarrow{AB} = (3,2,3)$   $\overrightarrow{AC} = (2,-3,4)$ Ecuaciones paramétricas  $\pi: y=1+2\lambda-3\mu$ <br> $z=3\lambda+4\mu$  $x=3\lambda+2\mu$  $z=3\lambda+4\mu$  $\mathbf{E}$ *x y*−1 *z*  $3 \times 2 \times 3$  $\begin{array}{|c|c|c|c|}\n\hline\n2 & -3 & 4\n\end{array}$ =0 → 17 *x*−6 *y*−13 *z*+6=0 Ecuación general:

El vector  $\overline{n}$  = (17, -6, -13) es perpendicular al plano. Esto es muy útil para muchos ejercicios

## <span id="page-5-0"></span>2.2.1. Obtención del vector director de una recta a partir de la ecuación general

La ecuación general de una recta es el sistema formado por dos planos (el sistema debe ser  $r(A) = r(A) = 2$ :

$$
r: \begin{cases} A_1 x + B_1 y + C_1 z + D_1 = 0 & \vec{n_1} = (A_1, B_1, C_1) \\ A_2 x + B_2 y + C_2 z + D_2 = 0 & \vec{n_2} = (A_2, B_2, C_2) \end{cases}
$$

Los vectores  $\overline{n_1}$  y  $\overline{n_2}$  son perpendiculares a cada plano. Como la recta está contenida en los dos planos, estos dos vectores son perpendiculares a la recta. Por tanto, su producto vectorial es un vector director de la recta:

Vector director de r:  $\vec{v} = \vec{n}_1 \times \vec{n}_2$ **[Geogebra](https://ggbm.at/QnXUM5eY)** 

Ejemplo: Hallar la ecuación de una recta que pase por el punto  $P(0,-3,2)$  y sea paralela a la recta  $r:\left\lfloor \frac{x}{x} \right\rfloor$ *x*+ *y*−*z*+3=0 −*x*−*z*+5=0

Tenemos el punto. Necesitamos el vector director. Como la recta buscada es paralela a r, nos vale su mismo vector director. Para obtener su vector director, en vez de resolver el sistema de r, es mejor el método del producto vectorial

$$
\vec{n}_1 = (1, 1, -1) \n\vec{n}_2 = (-1, 0, -1) \n\vec{n}_1 \times \vec{n}_2 = \begin{vmatrix} i & j & k \\ 1 & 1 & -1 \\ -1 & 0 & -1 \end{vmatrix} = (-1, 2, 1) \ns: \vec{x} = (0, -3, 2) + \lambda (-1, 2, 1)
$$

# **3. Posiciones relativas 3. Posiciones relativas**

## 3.1. Dos planos

 $\Pi_2$ :  $A_2$  x +  $B_2$  y +  $C_2$  z +  $D_2$  = 0  $\Pi_1$ :  $A_1x + B_1y + C_1z + D_1 = 0$ 

Hay que estudiar las soluciones del sistema:

- $r(A) = 1$ ;  $r(\overline{A}) = 2$ ;  $n = 3$ . Sistema incompatible: Paralelos disjuntos
- $r(A) = 1$ ;  $r(\overline{A}) = 1$ ;  $n = 3$ . Sistema compatible indeterminado: Paralelos coincidentes
- $r(A) = 2$ ;  $r(\overline{A}) = 2$ ;  $n = 3$ . Sistema compatible indeterminado: no paralelos, se cortan en una recta [Geogebra](https://ggbm.at/QnXUM5eY)

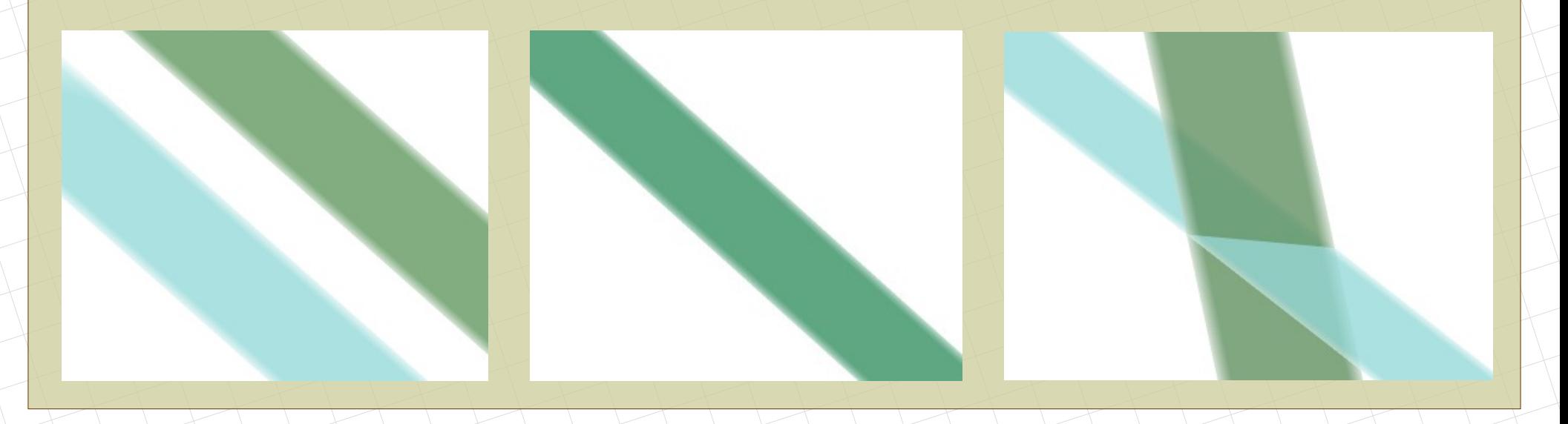

## 3.2. Una recta y un plano

### **3.2.1. Ecuaciones generales de la recta y del plano**

$$
r: \begin{cases} A_1 x + B_1 y + C_1 z + D_1 = 0 \\ A_2 x + B_2 y + C_2 z + D_2 = 0 \end{cases}
$$

 $\Pi$ :  $A_3 x + B_3 y + C_3 z + D_3 = 0$ 

Estudiamos las soluciones del sistema:

- $r(A) = 3$ ;  $r(\overline{A}) = 3$ ;  $n = 3$ . Sistema compatible determinado: se cortan en un punto
- $r(A) = 2$ ;  $r(\overline{A}) = 3$ ;  $n = 3$ . Sistema incompatible: Paralelos disjuntos
- $r(A) = 2$ ;  $r(\overline{A}) = 2$ ;  $n = 3$ . Sistema compatible indeterminado: Paralelos, la recta está contenida en el plano

#### **3.2.2. Ecuación vectorial de la recta y general del plano**

- $r: \vec{x} = \vec{p} + \lambda \vec{v}$
- $\Pi: A \times B \times C \times D = 0$  ;  $\vec{n} = (A, B, C)$

Estudiamos si los vectores  $\overline{v}$  y  $\overline{n}$  son perpendiculares

- Si  $\bar{v} \angle \bar{n} \rightarrow \bar{v} \cdot \bar{n} \neq 0$  : se cortan en un punto
	-
- Si  $\overline{v} \perp \overline{n} \rightarrow \overline{v} \cdot \overline{n} = 0$  : paralelos
	-
	-
	- Si  $P \notin \Pi$  : paralelos disjuntos
	- $\bullet$  Si  $P \in \Pi$  : la recta está contenida en el plano

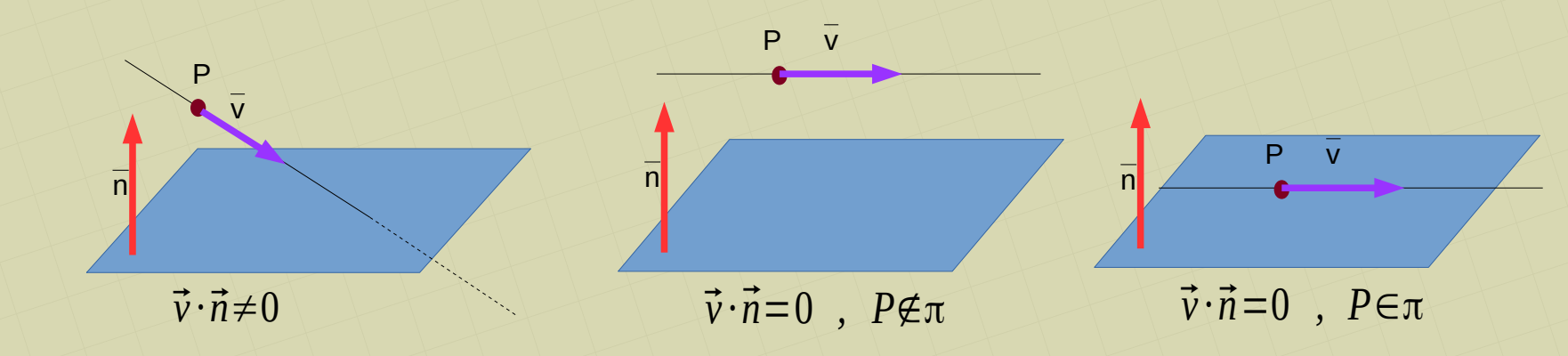

[matepaco.blogspot.com](http://matepaco.blogspot.com.es/)

## **3.2.3. Ecuaciones vectoriales para la recta y el plano**

- $r: \vec{x} = \vec{p} + \lambda \vec{v}$
- $\pi: \vec{x} = \vec{q} + \mu_1 \vec{u_1} + \mu_2 \vec{u_2}$

Estudiamos el rango de los vectores  $\overline{v}$ ,  $\overline{u_1}$ ,  $\overline{u_2}$ ,  $\overline{PQ}$  (debemos tener en cuenta que r $(\overline{u_1}, \overline{u_2})$  = 2)

- Si r( $\overline{v}$ ,  $\overline{u_1}$ ,  $\overline{u_2}$ ) = 3 : se cortan en un punto
- Si  $r(\overline{v}, \overline{u}_1, \overline{u}_2) = 2$ : paralelos
	- Si r( $\overline{v}$ ,  $\overline{u_1}$ ,  $\overline{u_2}$ ,  $\overline{PQ}$ ) = 3 : paralelos disjuntos
	- Si r( $\overline{v}$ ,  $\overline{u}_1$ ,  $\overline{u}_2$ ,  $\overline{PQ}$ ) = 2 : paralelos, la recta está contenida en el plano

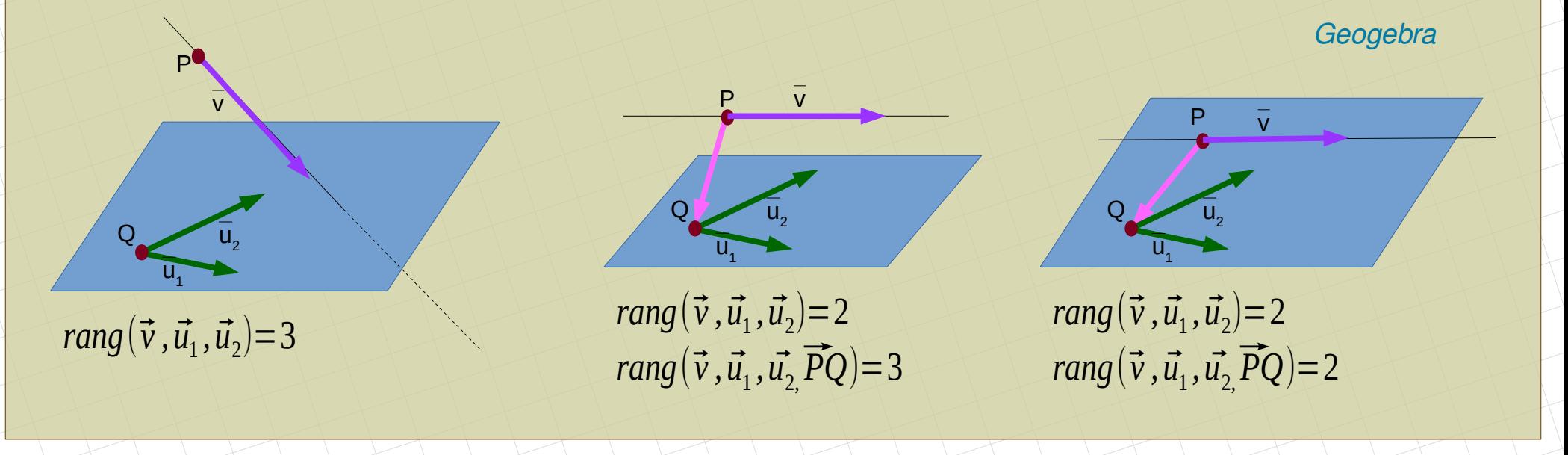

Ejemplo. Estudiar la posición relativa entre la recta r , que pasa por el origen y el punto  $P(2,3,4)$ , con el plano π, que pasa los puntos A(1,1,1), B(2,0,2), C(2,5,4)

 $\left|\frac{2}{1}\right|$ 

 $2 \times 3 \times 4$ 

 $\begin{array}{c|c} 2 & 3 \\ 1 & 2 & 3 \end{array}$ 

 $r: \left| \frac{P}{V_0} \right|$ *punto* : *P vector*: ⃗*OP*=(2,3,4)  $\pi\!:\! \left\vert \frac{P}{\nu}\right\vert$ *punto* :  $\overrightarrow{AB} = (1, -1, 1)$   $\overrightarrow{AC} = (1, 4, 3)$  $\overline{AP}$  = (1,2,3)

Matriz de los vectores directores:  $A = \begin{pmatrix} 1 \\ 2 \end{pmatrix}$  $1 - 1$  1 1 4 3  $\begin{bmatrix} 2 & 3 & 4 \end{bmatrix}$ *;* |*A*|=0 → *r*( *A*)=2 Recta y plano paralelos Ampliamos con el vector AP :  $\bar{A}$ 1 −1 1 1 4 3  $\frac{1}{1}$  $1 -1 1$  $1 - 4 3$  $\neq 0 \rightarrow r(\overline{A})=3$ 

Recta y plano paralelos disjuntos

 $\begin{array}{|c|c|c|}\n\hline\n1 & 2 & 3\n\end{array}$ 

## 3.3. Dos rectas

### **3.3.1. Ecuación general de las dos rectas**

 $r_1$ : $\begin{matrix} 1 \\ A \end{matrix}$  $A_1 x + B_1 y + C_1 z + D_1 = 0$  $A_2 x + B_2 y + C_2 z + D_2 = 0$  $r_2$ : $\begin{bmatrix} 1 \\ A \end{bmatrix}$  $A_3x + B_3y + C_3z + D_3 = 0$  $A_4x + B_4y + C_4z + D_4 = 0$ 

Estudiamos las soluciones del sistema de cuatro ecuaciones:

- Si  $r(A) = 3$  No paralelas
	-
	-
- Si  $r(A) = 2$  Paralelas
	-
	-

•  $r(A) = 3$ ;  $r(\overline{A}) = 4$ . Sistema incompatible: se cruzan

•  $r(A) = 3$ ;  $r(\overline{A}) = 3$ ;  $n = 3$ . Sistema comp. det.: secantes en un punto

•  $r(A) = 2$ ;  $r(\overline{A}) = 3$ . Sistema incompatible: Paralelas disjuntas •  $r(A) = 2$ ;  $r(\overline{A}) = 2$ ;  $n = 3$ . Sistema comp. indet.: Parelelas coincidentes

#### **3.3.2. Ecuación vectorial de las dos rectas**

 $r_1$ :  $\vec{x} = \vec{p}_1 + \lambda \vec{u}_1$ ;  $r_2$ :  $\vec{x} = \vec{p}_2 + \lambda \vec{u}_2$ 

Estudiamos el rango de los vectores  $\overline{u_1}$ ,  $\overline{u_2}$ ,  $\overline{P_1P_2}$ 

- Si  $r(\overline{u_1}, \overline{u_2}) = 2$ . Secantes o cruzadas
	- Si  $r(\overline{u_1}, \overline{u_2}, \overline{P_1P_2}) = 3$  Se cruzan
	- Si  $r(\overline{u}_1, \overline{u}_2, P_1P_2) = 2$  Secantes en un punto
- Si  $r(\overline{u}_1, \overline{u}_2) = 1$ . Paralelas
	- Si  $r(\overline{u}_1, \overline{u}_2, P_1P_2) = 2$  Paralelas disjuntas
	-
	- Si  $r(\overline{u_1}, \overline{u_2}, P_1P_2) = 1$  Paralelas coincidentes [Geogebra](https://ggbm.at/QnXUM5eY)

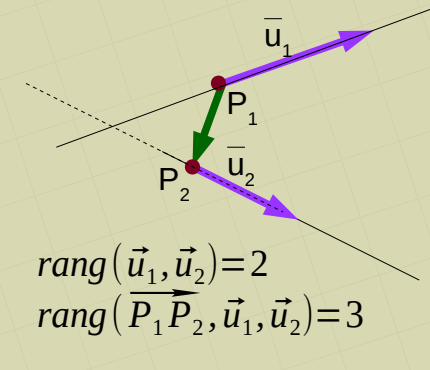

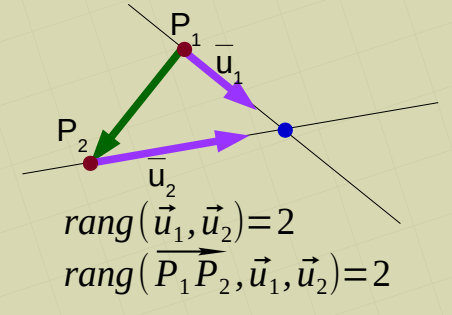

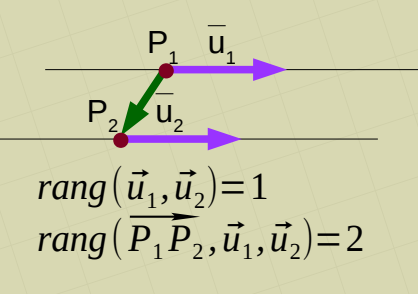

$$
P_2 \overline{u}_2 \overline{u}_1
$$
  
\n
$$
rang(\overline{u}_1, \overline{u}_2) = 1
$$
  
\n
$$
rang(\overline{P_1 P_2}, \overline{u}_1, \overline{u}_2) = 1
$$

[matepaco.blogspot.com](http://matepaco.blogspot.com.es/)

## 3.4. Tres planos

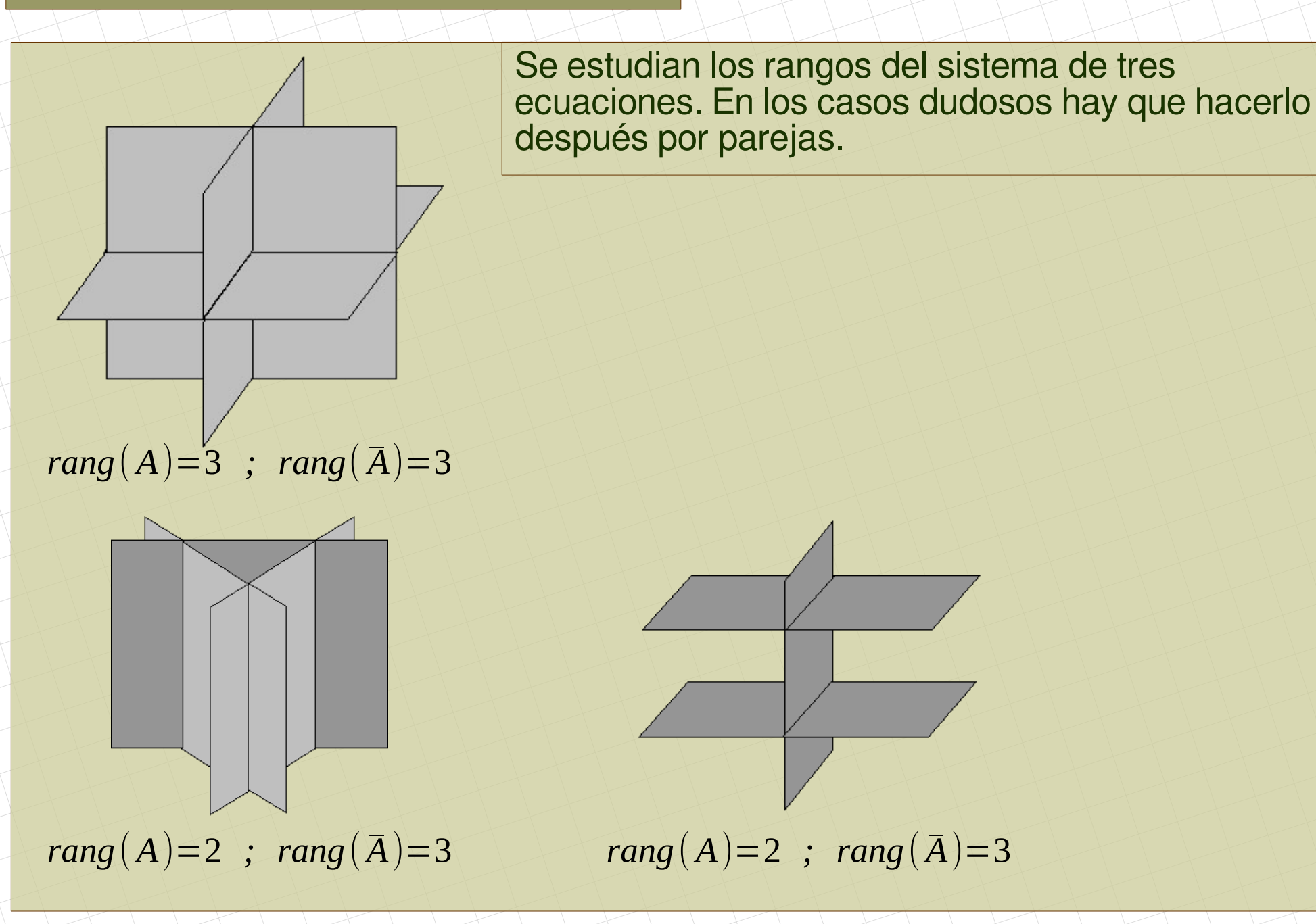

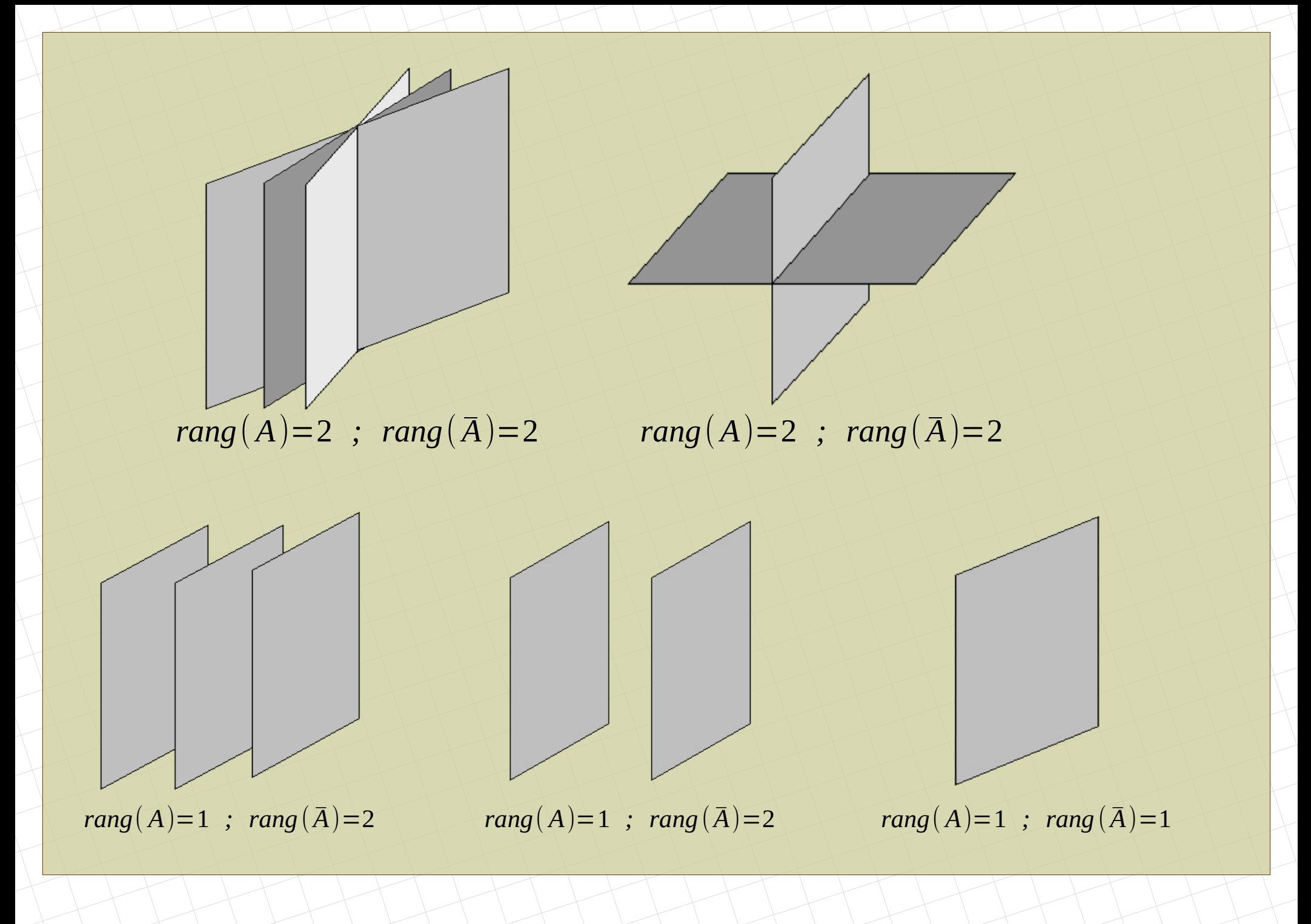

[matepaco.blogspot.com](http://matepaco.blogspot.com.es/)

# **4. Problemas tipo 4. Problemas tipo**

## 4.1.1. Recta que pasa por un punto corta perpendicularmente a otra

Calcular una recta s que pase por el punto P y que corte perpendicularmente a la recta r.  $P(0,1,-1)$   $r:(1,1,0)+\lambda(2,1,-1)$ 

- Hacemos un plano perpendicular a r que pase por P.
	- Como el plano es perpendicular a r, su vector normal es  $\vec{n}$ =(2,1,−1)
	- La ecuación general del plano es π:2 *x*+ *y*−*z*+*D*=0
		- $\bullet$  Como queremos que el plano contenga a  $P$ , podemos sustituir

*P*∈π →2*·* 0+1+1+*D*=0 → *D*=−2

π:2 *x*+ *y*−*z*−2=0

- $\bullet$  Hallamos el punto de corte de r y  $\pi$  : Q
	- Punto genérico de r *Q*(1+2 λ *,*1+λ *,*−λ)
	- $\cdot$  Se sustituye Q en  $\pi$  y se obtiene el punto de corte

$$
2(1+2\lambda)+(1+\lambda)-(-\lambda)-2=0 \rightarrow \lambda=\frac{-1}{6} \rightarrow \overline{Q(}
$$

 $\bullet$  La recta pedida,  $s$ , es la que une P y Q

*<sup>s</sup>*:{ *punto* : *P vector*: ⃗*PQ*=( 2 3 *,*− 1 6 *,* 7 6 ) *s*:(0,1,−1)+λ( 2 3 *,*− 1 6 *,* 7 6 )

Este ejercicio, en el tema siguiente, puede usarse para calcular la distancia de un punto [Geogebra](https://ggbm.at/QnXUM5eY) a una recta

2

3 *,* 5

6 *,* 1

6 )

## 4.1.2. Recta que pasa por un punto corta perpendicularmente a otra

El mismo problema de antes puede hacerse de otra forma: Calcular una recta s que pase por el punto P y que corte perpendicularmente a la recta r.  $P(0,1,-1)$   $r:(1,1,0)+\lambda(2,1,-1)$ 

)

● Punto genérico de r: *Q*(1+2λ *,*1+λ *,*−λ)

 $\bullet$  El vector  $\overline{PQ}$  debe ser perpendicular a r:

$$
(2,1,-1)\cdot(1+2\lambda,\lambda,-\lambda+1)=0 \quad ; \quad \lambda=\frac{-1}{6} \quad ; \quad Q(\frac{2}{3},\frac{5}{6},\frac{1}{6})
$$

 $\bullet$  La recta pedida,  $s$ , es la que une P y Q

$$
s: \begin{cases} \text{punto: } P \\ \text{vector: } \overrightarrow{PQ} = (\frac{2}{3}, -\frac{1}{6}, \frac{7}{6}) \\ s: (0, 1, -1) + \lambda (\frac{2}{3}, -\frac{1}{6}, \frac{7}{6}) \end{cases}
$$

P

<sup>v</sup> <sup>A</sup>

Q

### 4.2.1 Recta que pasa por un punto y corta a otras dos

Calcular una recta s que pase por el punto P y que corte a las rectas  $r_1 \vee r_2$ .

*P*(−2,0,−4) *r*<sub>1</sub>:(1,1,0)+λ(2,1,−1) *r*<sub>2</sub>:(0,1,−1)+μ(0,1,−1)

● Primero hay que ver la posición relativa entre las rectas. Claramente no son paralelas.

Hacemos el determinante de orden tres para ver si son secantes o cruzadas 
$$
\begin{vmatrix} 2 & 1 & -1 \\ 0 & 1 & -1 \\ -1 & 0 & -1 \end{vmatrix} \neq 0 \rightarrow r(\vec{u}_1, \vec{u}_2, \overline{Q_1 Q_2}) = 3 \text{ rectas cruzadas}
$$

 $\bullet$  Hacemos un plano  $\pi$ <sub>1</sub> que contiene a P y a  $r_1$ 

$$
\pi_1
$$
:  $\begin{cases}\n\text{punto: } P \\
\text{vector: } \vec{u}_1 = (2, 1, -1) \quad \overline{PQ}_1 = (3, 1, 4)\n\end{cases}$ \n $\begin{cases}\n\begin{cases}\nx + 2 & y & z + 4 \\
2 & 1 & -1 \\
3 & 1 & 4\n\end{cases} = 0 \quad ; \quad \pi_1 := 5x + 11y + z - 6 = 0$ 

• Hacemos un plano  $\pi$ <sup>2</sup> que contiene a P y a r<sup>2</sup>

 $\pi_{2}: P$ <br> $\boxed{v}$ *punto* : *P vector*:  $\vec{u}_2 = (0,1,-1)$   $\overrightarrow{PQ}_2 = (2,1,3)$   $\begin{bmatrix} x+2 & y & z+4 \\ 0 & 1 & -1 \\ 2 & 1 & 3 \end{bmatrix}$  $0$   $-1$   $-1$  $2\left[\begin{array}{cc} 1 & 3 \end{array}\right]$  $=0$  ;  $\pi_2$ :  $-2x+y+z=0$ 

● La recta pedida s es la intersección de los dos planos *<sup>s</sup>*:{ −5 *x*+11 *y*+*z*−6=0  $-2x+y+z=0$ **[Geogebra](https://ggbm.at/QnXUM5eY)** 

## 4.2.2 Recta que pasa por un punto y corta a otras dos

El mismo problema de antes puede hacerse de otra forma: Calcular una recta s que pase por el punto P y que corte a las rectas  $r_1 y r_2$ . *P*(−2,0,−4)  $r_1$ :(1,1,0)+λ(2,1,−1)  $r_2$ :(0,1,−1)+μ(0,1,−1)

$$
r_1: \begin{cases} \text{punto}: & Q_1(1,1,0) \\ \text{vector}: & \vec{u}_1 = (2,1,-1) \end{cases} \qquad r_2: \begin{cases} \text{punto}: & Q_2(0,1,-1) \\ \text{vector}: & \vec{u}_2 = (0,1,-1) \end{cases}
$$

- Vector director de la recta pedida:  $\vec{v} = (a, b, c)$
- Los vectores  $\overline{v}$  ,  $\overline{u}_1$  y  $\overline{PQ_1}$  deben ser coplanarios
- Los vectores  $\overline{v}$  ,  $\overline{u}_{2}$  y  $\overline{PQ}_{2}$  deben ser coplanarios

$$
\begin{vmatrix} a & b & c \\ 2 & 1 & -1 \\ 3 & 1 & 4 \end{vmatrix} = 0 \qquad ; \qquad \begin{vmatrix} a & b & c \\ 0 & 1 & -1 \\ 2 & 1 & 3 \end{vmatrix} = 0 \qquad \begin{cases} 5a - 11b - c = 0 \\ 4a - 2b - 2c = 0 \end{cases}
$$

*punto*: *P* • Se resuelve el sistema (comp. indet.) y se saca una solución:  $\vec{v} = (10,3,17)$ ● La recta pedida s va a ser

 $s: P$ <sub> $v$ </sub> *vector*: ⃗*v*

## 4.3. Recta que corta perpendicularmente a otras dos

Calcular una recta s que corte perpendicularmente a las rectas  $r_1 \vee r_2$ .  $r_1$ :(1,1,0)+ $\lambda$ (2,1,−1) *r*<sub>2</sub>:(0,1,−1)+μ(0,1,−1)

- Primero hay que ver la posición relativa entre las rectas. Son cruzadas (problema anterior)
- Punto genérico de r<sub>1</sub> y r<sub>2</sub>:  $Q_1(1+2λ,1+λ,-λ)$ ;  $Q_2(0,1+μ,-1-μ)$
- $S: \begin{cases} P \\ V \end{cases}$ *punto*:  $Q_1$ (*o*  $Q_2$ ) *vector*:  $Q_1(Q_2)$ <br>*vector*:  $Q_1(Q_2)$ <br>*vector*:  $Q_1(\overline{Q}_2) = (-1-2\lambda, \mu-\lambda, -1-\mu+\lambda)$ • La recta pedida s va a ser
	- El vector  $\overline{Q_1Q_2}$  debe ser perpendicular a  $r_1y$  a  $r_2$ :

$$
\begin{cases}\n(2,1,-1)\cdot(-1-2\lambda,\mu-\lambda,-1-\mu+\lambda)=0 \\
(0,1,-1)\cdot(-1-2\lambda,\mu-\lambda,-1-\mu+\lambda)=0\n\end{cases},\n\begin{cases}\n\lambda=\frac{-1}{2} \\
\mu=-1\n\end{cases}
$$

*punto*:  $Q_1(0)$ ,

• La recta pedida *s* es: s:

 $|vec$ *punto*:  $Q_1(0, \frac{1}{2}, \frac{1}{2})$ <br>vector:  $\overline{Q_1Q_2}=(0,$ 1 2 *,*− 1 2 )

1

2 *,* 1

2 )

> Este ejercicio, en el tema siguiente, puede usarse para calcular la distancia entre dos rectas cruzadas

Ejercicios. (2008) **1.** Dada la recta *r* definida por:  $\frac{x-1}{2} = \frac{y+1}{3} = \frac{z-2}{1}$ a) Halla la ecuación del plano que pasa por el origen y contiene a r. b) Halla la ecuación del plano que pasa por el origen y es perpendicular a r. 2. Dados los puntos  $A(2,1,1)$  y  $B(0,0,1)$ , halla los puntos C en el eje OX tales que el área del triángulo de vértices  $A, B, y, C$  es 2. **3.** Los puntos  $A = (-2,3,1)$ ,  $B = (2,-1,3)$  y  $C = (0,1,-2)$  son vértices consecutivos del paralelogramo ABCD. a) Halla las coordenadas del vértice D. b) Encuentra la ecuación de la recta que pasa por  $B$  y es paralela a la diagonal  $AC$ . c) Halla la ecuación del plano que contiene a dicho paralelogramo. **4.** Sea la recta *r* dada por  $\begin{cases} 2x + y - mz = 2 \\ x - y - z = -m \end{cases}$  y el plano  $\pi$  definido por  $x + my - z = 1$ a) ¿Existe algún valor de *m* para el que  $\pi$  v *r* son paralelos?. b) ¿Para qué valor de *m* está la recta contenida en el plano?. c) ¿Cuál es la posición relativa de la recta y el plano cuando  $m = 0$  ?. **5.** Considera la recta *r* definida por  $\begin{cases} x = 0 \\ 3y + z = 3 \end{cases}$  y la recta *s* definida por  $\begin{cases} 2x - z = 3 \\ y = 0 \end{cases}$ a) Estudia la posición relativa de r y s. b) Halla la ecuación general de un plano que contiene a s y es paralelo a r. Sea la recta r definida por  $\begin{cases} x=1 \\ x-y=0 \end{cases}$  y sean los planos  $\pi_1$  de ecuación  $x+y+z=0$ , y  $\pi_2$ , de **6.**ecuación  $y + z = 0$ . Halla la ecuación de la recta contenida en el plano $\pi_1$ , que es paralela al plano  $\pi$ , y que corta a la recta r.

Ejercicios. (2008)

**7.** Se sabe que los planos de ecuaciones:  $x+2y+bz=1$ ;  $2x+y+bz=0$ ;  $3x+3y-2z=1$  se cortan en una recta r. a) Calcula el valor de b.

b) Halla unas ecuaciones paramétricas de r.

8. Dados los puntos  $A = (2,1,-1)$  y  $B = (-2,3,1)$  y la recta r definida por  $\begin{cases} x - y - z = -1 \\ 3x - 2z = -5 \end{cases}$  halla las

coordenadas de un punto de la recta  $r$  que equidiste de los puntos  $A \, y \, B$ .

9. Se considera la recta r definida por  $mx = y = z + 2$   $(m \ne 0)$ , y la recta s definida por

$$
\frac{x-4}{4} = y-1 = \frac{z}{2}
$$

a) Halla el valor de  $m$  para el que  $r \, y \, s$  son perpendiculares.

b) Deduce razonadamente si existe algún valor de *m* para el que *r* y *s* son paralelas.

**10.** Considera los puntos  $A = (2,0,1)$ ,  $B = (-1,1,2)$ ,  $C = (2,2,1)$  y  $D = (3,1,0)$ .

a) Calcula la ecuación del plano  $\pi$  que contiene a los puntos  $B, C, \gamma D$ .

b) Halla el punto simétrico de A respecto del plano  $\pi$ .

**11. Sea la recta s dada por**  $\begin{cases} x-z=-1 \\ 2y+z=3 \end{cases}$ 

a) Halla la ecuación del plano  $\pi_1$  que es paralelo a la recta s y que contiene a la recta r, dada por  $x-1=-y+2=z-3$ b) Estudia la posición relativa de la recta s y el plano  $\pi$ ,, de ecuación  $x + y = 3$ , y deduce la

distancia entre ambos.

**12.** Dados los puntos  $A = (1,1,0)$ ,  $B = (1,1,2)$  y  $C = (1,-1,1)$ .

a) Comprueba que no están alineados y calcula el área del triángulo que determinan.

b) Halla la ecuación del plano que contiene el punto A y es perpendicular a la recta determinada por  $B \vee C$ .